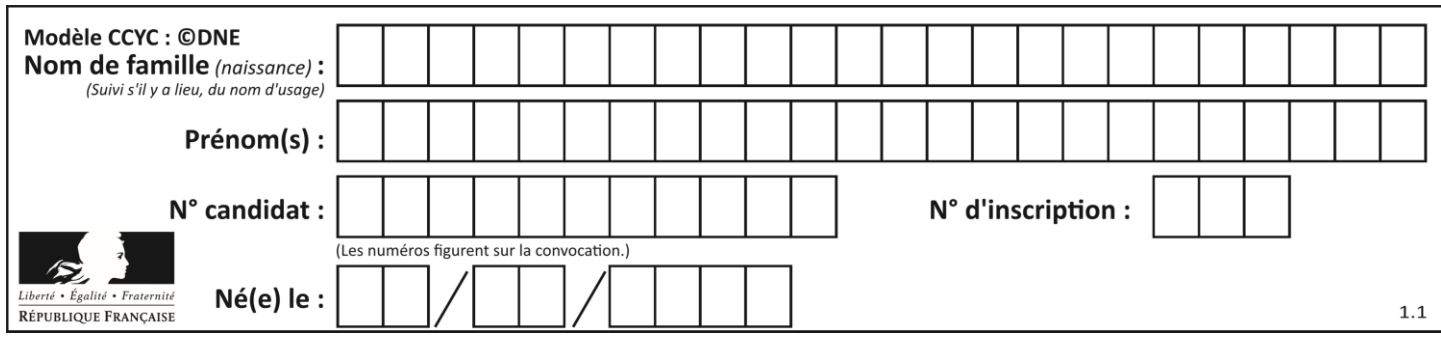

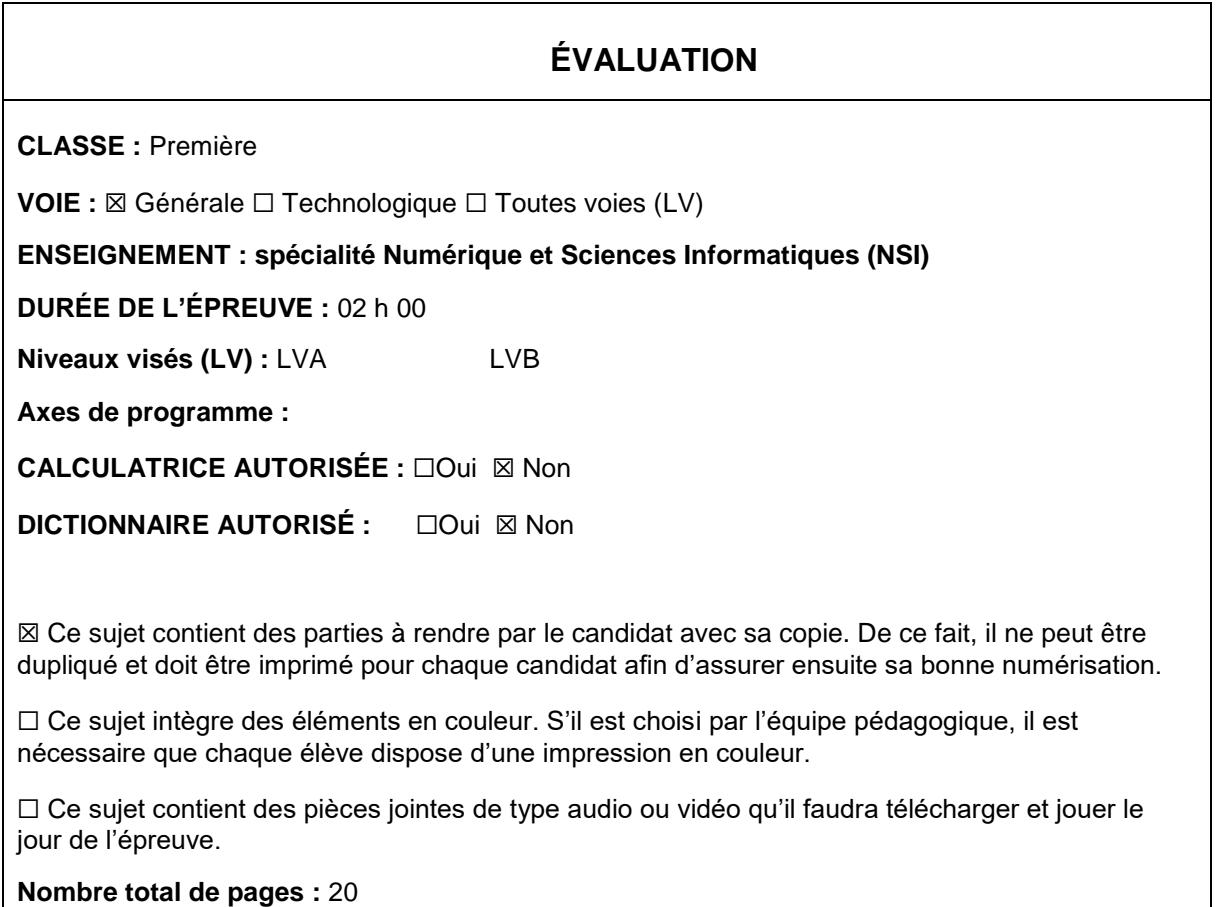

L'épreuve consiste en 42 questions, rangées en 7 thèmes.

Pour chaque question, le candidat gagne 3 points s'il choisit la bonne réponse, perd 1 point s'il choisit une réponse fausse. S'il ne répond pas ou choisit plusieurs réponses, il ne gagne ni ne perd aucun point.

Le total sur chacun des 7 thèmes est ramené à 0 s'il est négatif.

La note finale s'obtient en divisant le total des points par 6,3 et en arrondissant à l'entier supérieur.

# **Le candidat indique ses réponses aux questions en pages 2 et 3.**

**Seules les pages 1 à 4 sont rendues par le candidat à la fin de l'épreuve, pour être numérisées.**

Les questions figurent sur les pages suivantes.

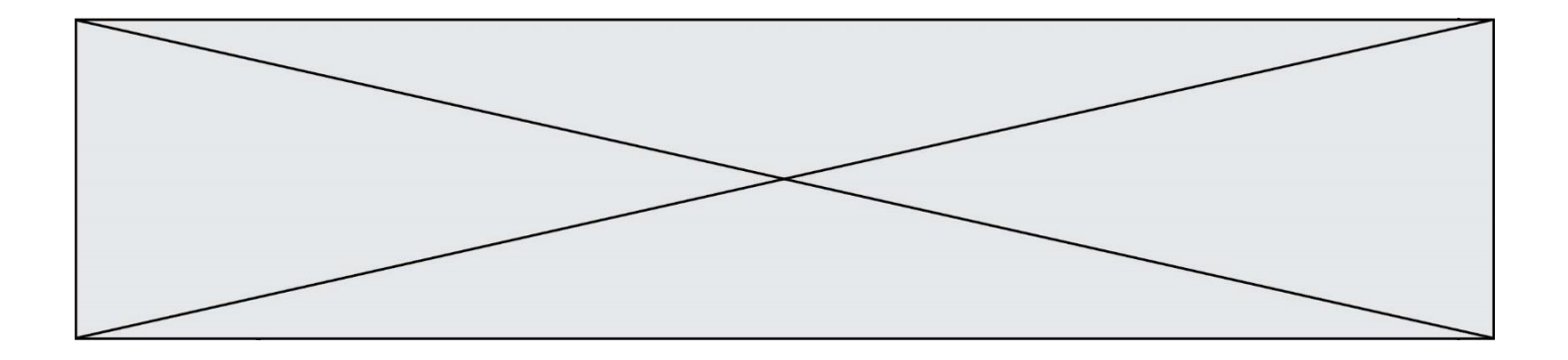

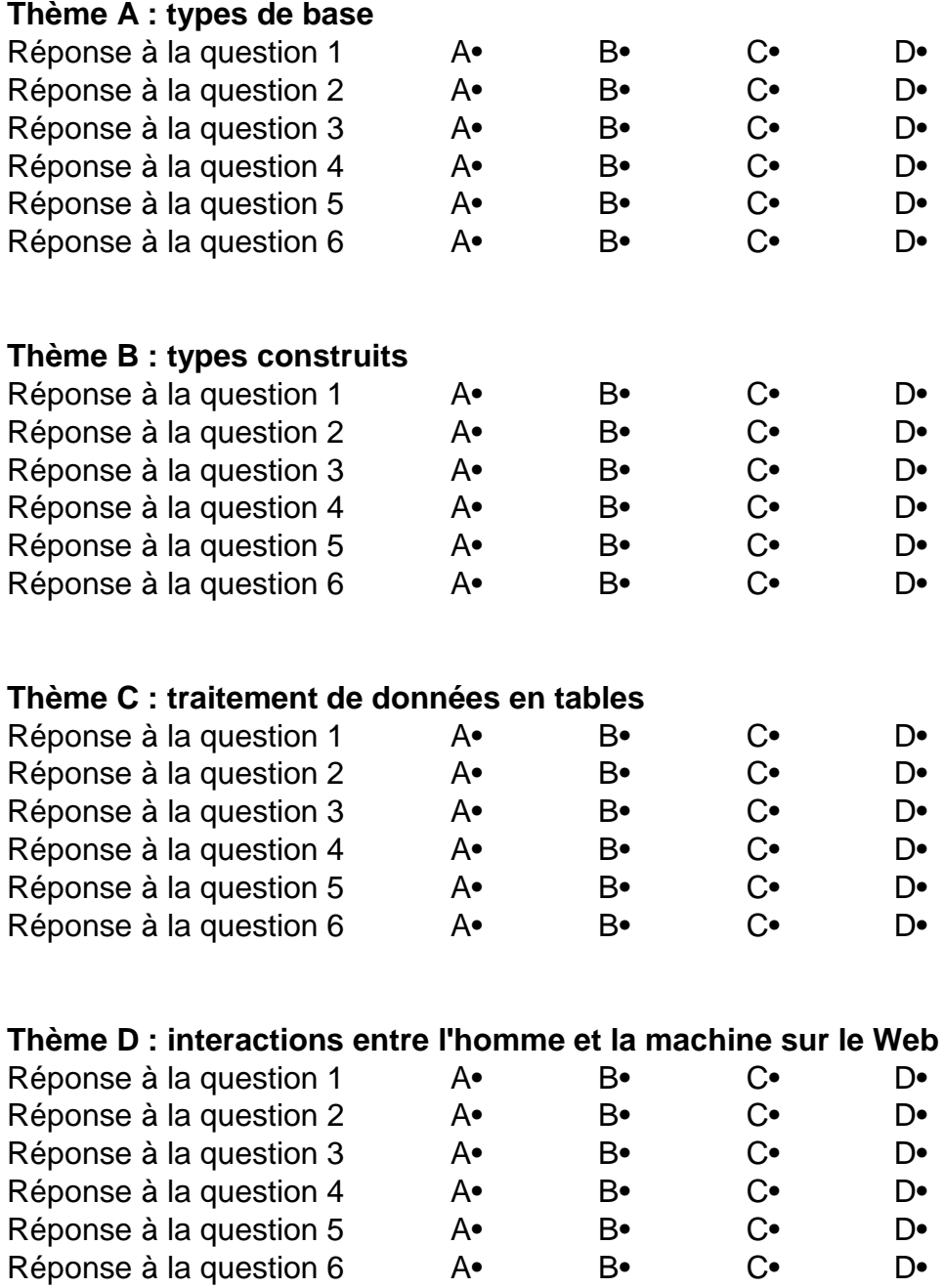

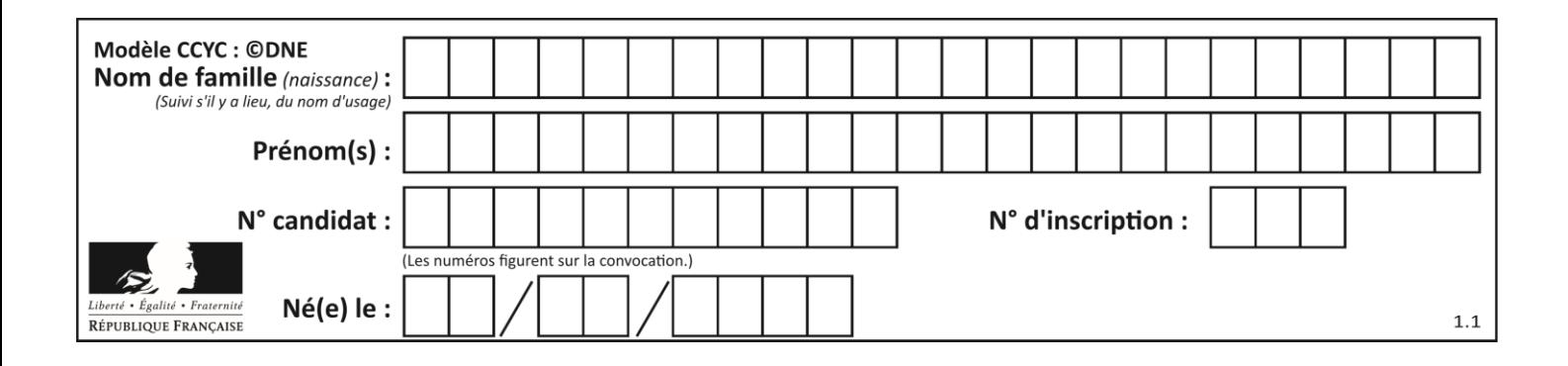

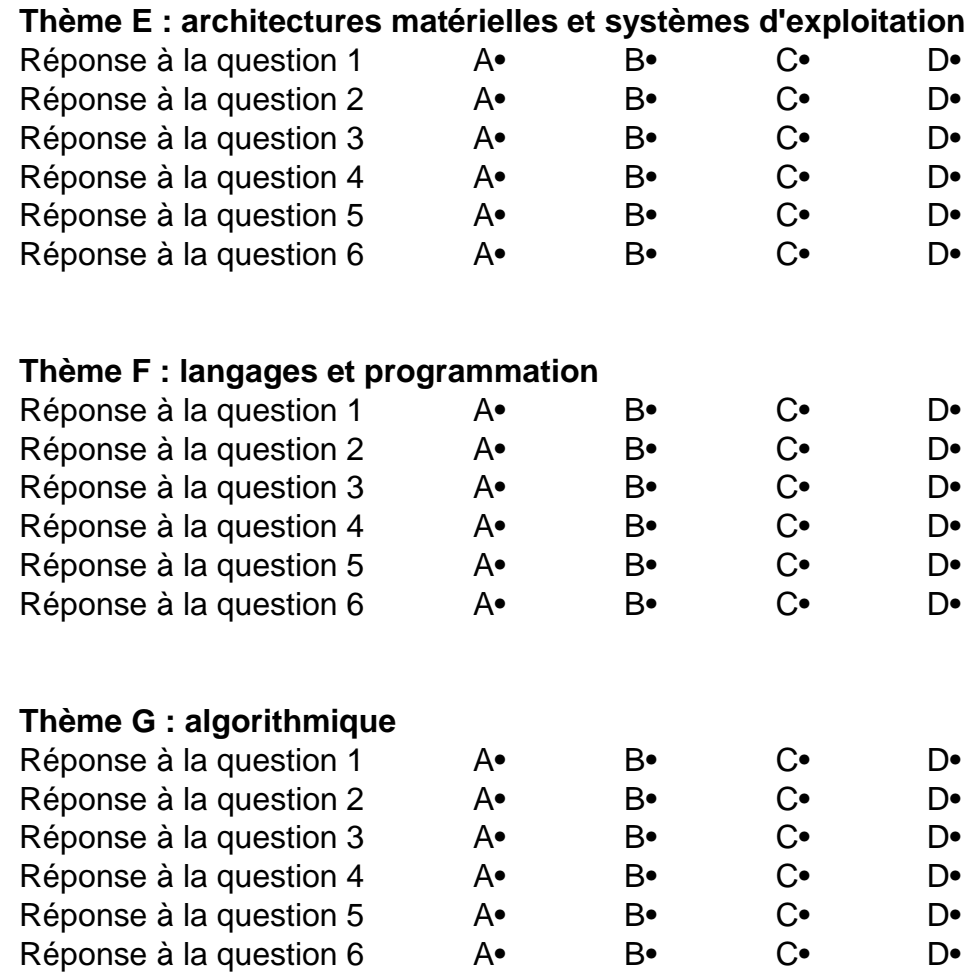

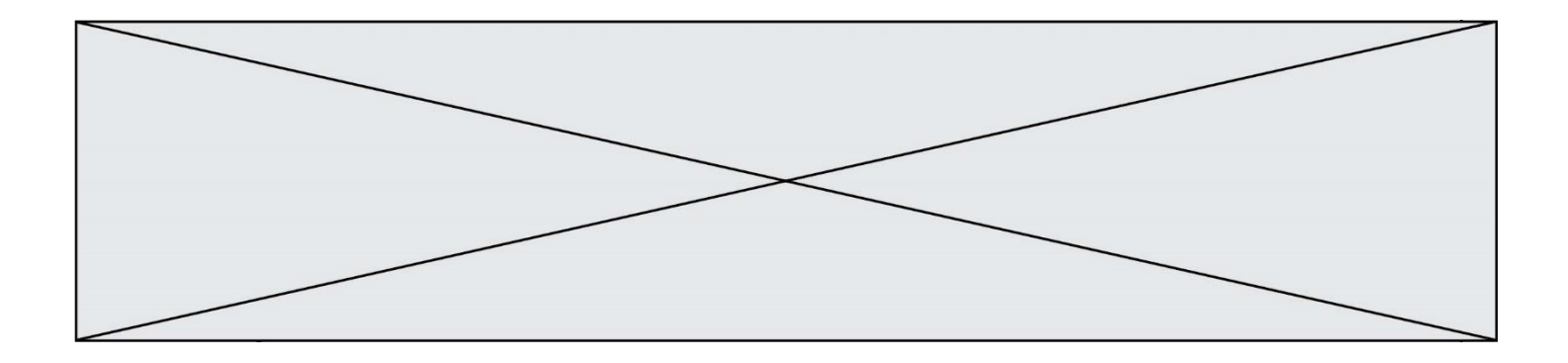

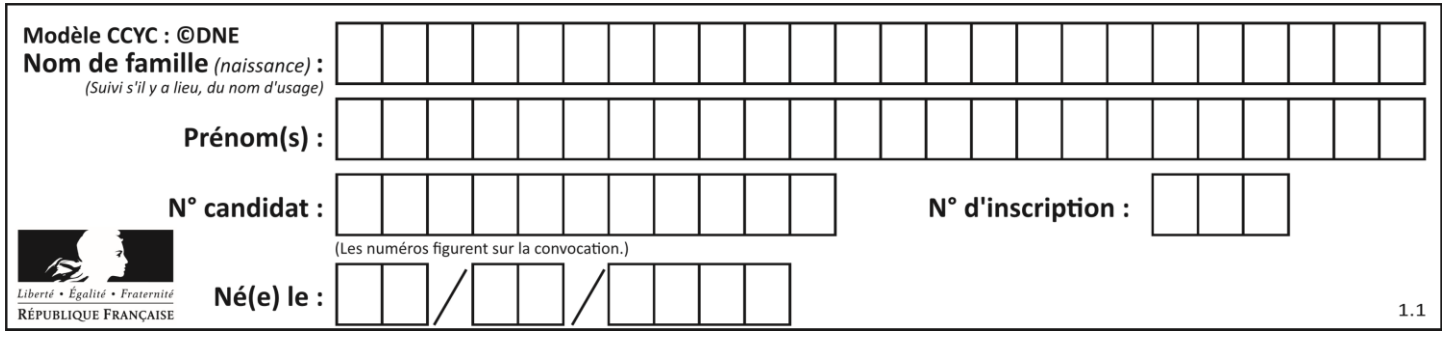

# **Thème A : types de base**

### **Question A.1**

Parmi les quatre expressions suivantes, laquelle s'évalue en True ?

#### **Réponses**

- A False and (True and False)
- B False or (True and False)
- C True and (True and False)
- D True or (True and False)

#### **Question A.2**

Le résultat de la soustraction en binaire 101001 - 101 est égal au nombre binaire :

- Réponses
- A 100900
- B 101110
- C 100100
- D 100110

#### **Question A.3**

En ajoutant trois chiffres 0 à droite de l'écriture binaire d'un entier  $N$  strictement positif, on obtient l'écriture binaire de :

# *Réponses*

- A  $6 \times N$
- $B \t 8 \times N$
- C  $1000 \times N$
- D aucune des réponses précédentes

#### **Question A.4**

Quelle est la représentation hexadécimale de l'entier dont la représentation binaire s'écrit :

0100 1001 1101 0011 ?

### *Réponses*

- A 18899
- B 3D94
- C 49D3
- D 93A3

### **Question A.5**

Qu'est-ce qui permet de traduire un nom d'hôte en adresse IP ?

- A un serveur DNS
- B un serveur DHCP
- C un pare-feu
- D un hub

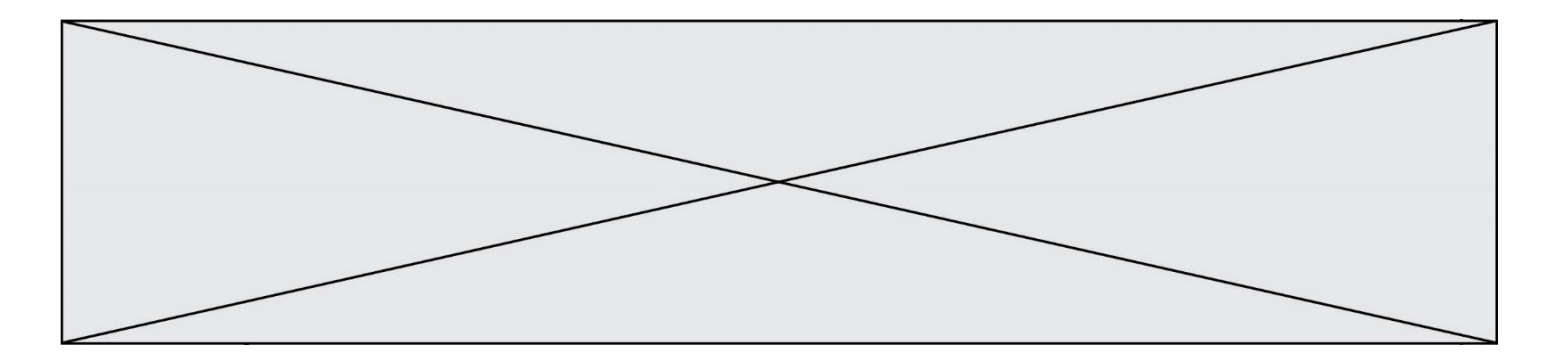

# **Question A.6**

Combien de bits sont nécessaires pour représenter 15 en binaire ?

- $\begin{matrix} A & 2 \\ B & 3 \end{matrix}$
- $\frac{3}{4}$
- C<br>D
- D 5

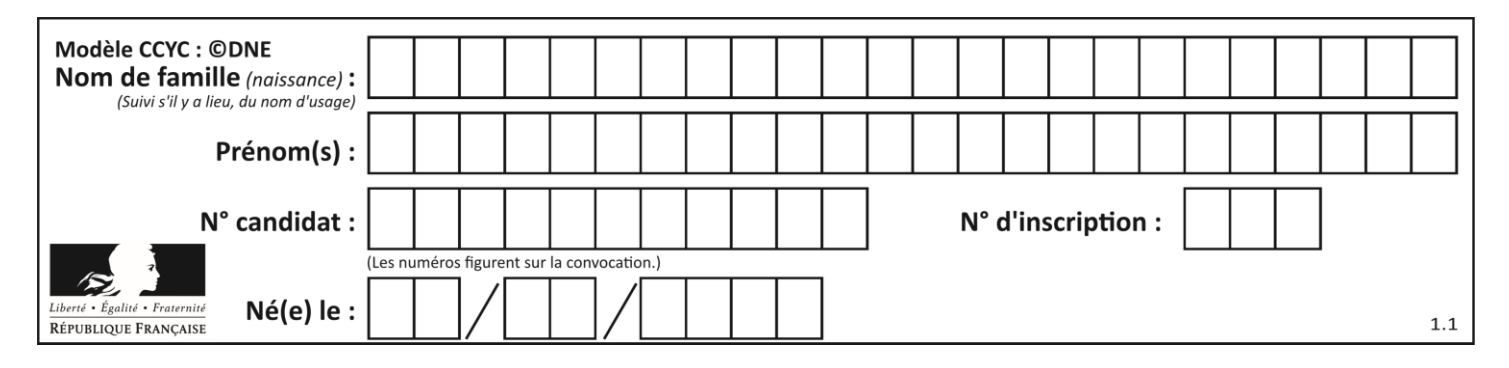

# **Thème B : types construits**

#### **Question B.1**

On définit une grille G remplie de 0, sous la forme d'une liste de listes, où toutes les sous-listes ont le même nombre d'éléments.

```
G = [ [0, 0, 0, ..., 0],[0, 0, 0, …, 0],
       [0, 0, 0, ..., 0],……
       [0, 0, 0, ..., 0]]
```
On appelle *hauteur* de la grille le nombre de sous-listes contenues dans G et *largeur* de la grille le nombre d'éléments dans chacune de ces sous-listes. Comment peut-on les obtenir ?

#### *Réponses*

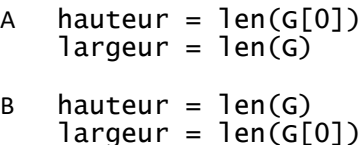

- C hauteur =  $len(G[0])$  $largeur = len(G[1])$
- $D$  hauteur = len(G[1])  $largeur = len(G[0])$

**Question B.2** Quelle instruction permet d'affecter la liste [0,1,4,9,16] à la variable tableau ? *Réponses* A tableau =  $[i**2 for i in range(4)]$ B tableau =  $[i**2 for i in range(5)]$ C tableau =  $[i**2 for i in range(16)]$ D tableau =  $[i**2 for i in range(17)]$ 

#### **Question B.3**

L'opérateur % calcule le reste de la division euclidienne de l'opérande de gauche par l'opérande de droite. Par exemple : 7 % 3 vaut 1, 15 % 5 vaut 0 et 18 % 4 vaut 2. On crée la liste suivante :

 $t = [ x for x in range(2, 12) if x % 2 == 1 ]$ 

Que vaut t :

*Réponses*

A [ 2, 3, 4, 5, 6, 7, 8, 9, 10, 11 ] B [ 1, 2, 3, 4, 5 ] C [ 3, 5, 7, 9, 11 ] D [ 0, 1, 0, 1, 0, 1, 0, 1, 0, 1 ]

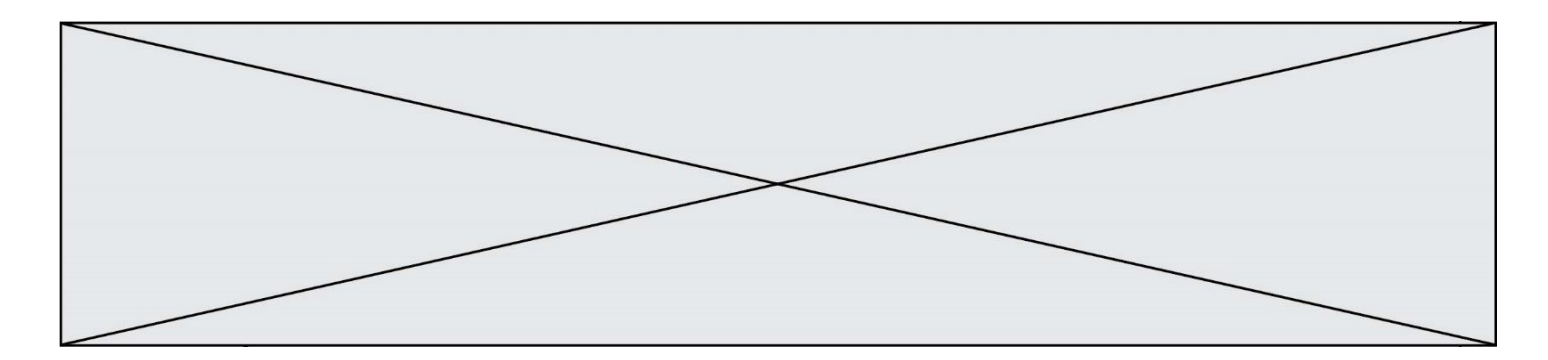

#### **Question B.4**

On définit :

```
L = [\tI ["lundi",10,0.87], ["mardi",11,0.82], ["mercredi",12,0.91]]
```
Quel est le type de la variable a définie par  $a = L[1][2]$  ?

#### **Réponses**

A nombre entier

- B liste
- C nombre flottant
- D chaîne de caractères

### **Question B.5**

On exécute le script suivant :

```
def quoi(liste):
     maListe = []
    for i in range(len(liste))
          maListe.append(liste[i][0])
     return maListe
L = [[5, 8, 12, 1], [20, 11, 3, 8], [3, 12, 1, 4], [2, 13, 17, 3]]m = \text{quot}(L)
```
Que contient la variable m à la fin de cette exécution ?

#### **Réponses**

A 26 B 30 C [5, 20, 3, 2] D [5, 8, 12, 1]

#### **Question B.6**

Quel est le résultat de l'évaluation de l'expression Python suivante ?

[ n \* n for n in range(10) ]

```
A [0, 1, 4, 9, 16, 25, 36, 49, 64, 81]
B [0, 1, 4, 9, 16, 25, 36, 49, 64, 81, 100]
C [0, 2, 4, 8, 16, 32, 64, 128, 256, 512]
D [0, 2, 4, 8, 16, 32, 64, 128, 256, 512, 1024]
```
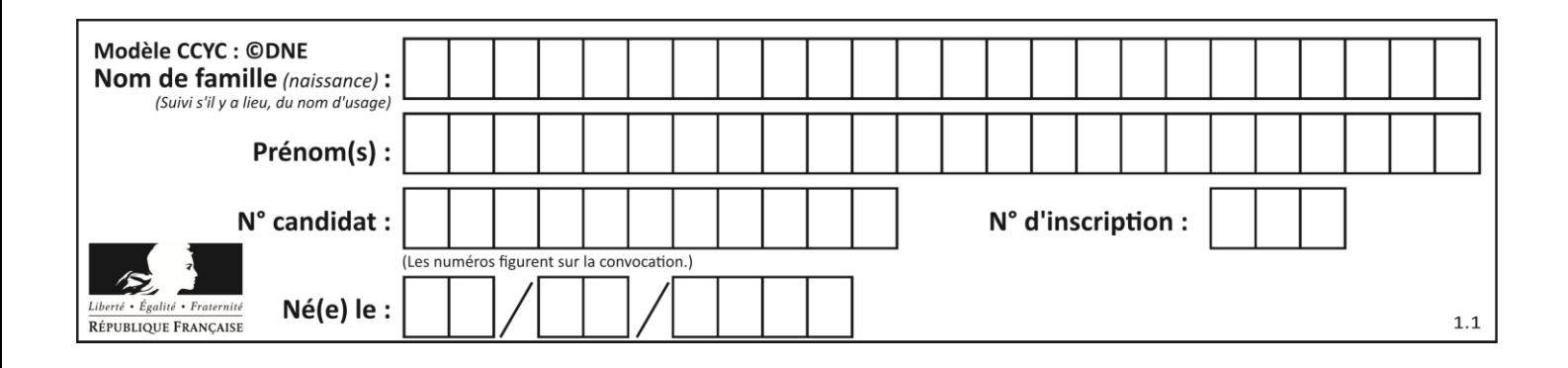

# **Thème C : traitement de données en tables**

#### **Question C.1**

Quelle est la valeur de la variable table après exécution du programme Python suivant ?

```
table = [12, 43, 6, 22, 37]for i in range(len(table) - 1):
 if table[i] > table[i+1]:
 table[i],table[i+1] = table[i+1], table[i]
```
#### *Réponses*

A [6, 12, 22, 37, 43] B [12, 6, 22, 37, 43] C [43, 12, 22, 37, 6] D [43, 37, 22, 12, 6]

#### **Question C.2**

On définit :

contacts = { 'Toto': 'toto@nsi.fr', 'Chloé': 'chloe@nsi.com', 'Paul': 'paul@nsi.net', 'Clémence': 'clemence@nsi.org' }

Parmi les propositions suivantes, laquelle est exacte ?

#### **Réponses**

A 'Chloé' est une **valeur** de la variable contacts

- B 'Chloé' est une **clé** de la variable contacts
- C 'Chloé' est un **attribut** de la variable contacts
- D 'Chloé' est un **champ** de la variable contacts

#### **Question C.3**

Soit la table de données suivante :

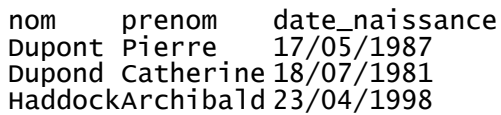

Quels sont les descripteurs de ce tableau ?

- A nom, prenom et date\_naissance
- B Dupont, Pierre et 17/05/1987
- C Dupont, Dupond et Haddock
- D il n'y en a pas

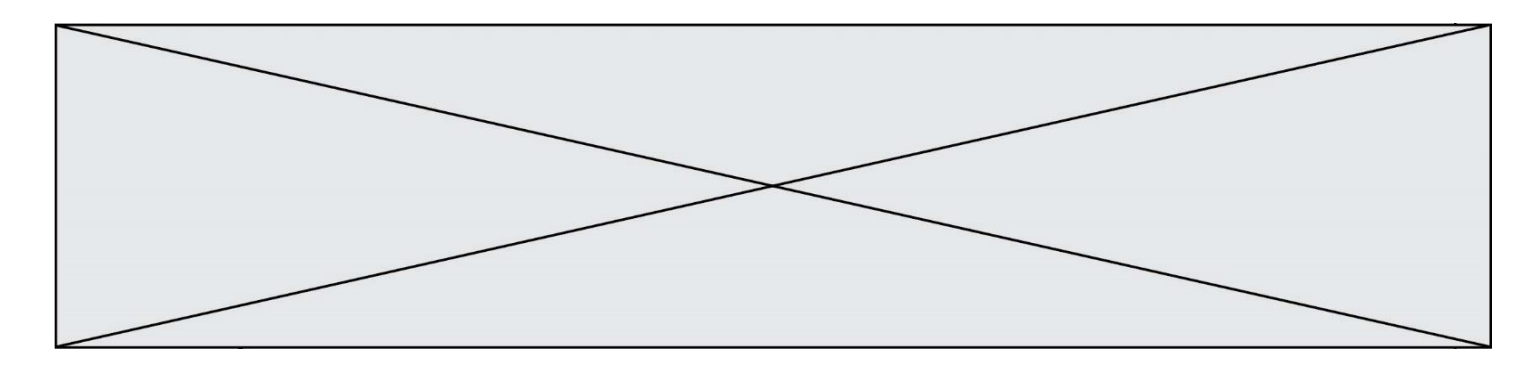

#### **Question C.4**

Dans une course de chevaux, chaque participant est représenté par un numéro de dossard unique , son nom et sa ville sous la forme d'un couple formé d'un entier et d'une liste : (dossard, [nom, ville]).

Les données de quelques participants sont réunies au sein de la liste course ci-dessous :

```
course = [ (5,['Mistral','Lille']), (3,['Zéphir','Paris']),
         (7,['Ouragan','Bordeaux']), ......, ....... ]
```
Quelle expression permet d'obtenir la ville du cheval nommé Zéphir ?

#### **Réponses**

- A course[1][1][1]
- B course[1][1][2]
- C course[1][2][1]
- D course[2][1][1]

# **Question C.5**

Qu'est-ce que le format de fichier CSV ?

#### **Réponses**

- A un format de fichier mis au point par Microsoft pour Excel
- B un format de fichier pour décrire une base de données
- C un format de fichier où les données sont séparées par un caractère tel qu'une virgule
- D un format de fichier décrivant une page Web

#### **Question C.6**

Qu'est-ce qu'un fichier CSV ?

- A une librairie Python permettant l'affichage des images
- B un utilitaire de traitement d'image
- C un format d'image
- D un format de données

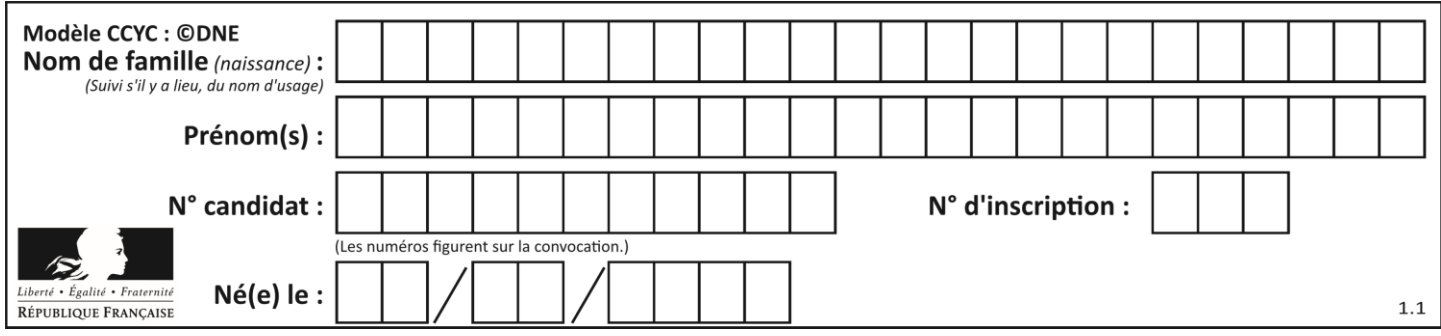

# **Thème D : interactions entre l'homme et la machine sur le Web**

#### **Question D.1**

Parmi les quatre propositions suivantes, laquelle est la seule à correspondre à un entête correct de formulaire d'une page HTML ?

#### **Réponses**

- A <form method="formulaire.php" action="submit">
- B <form method="post" action=onclick()>
- C <form method="get" action="arret.php">
- D <form method="post" action=arret.php>

#### **Question D.2**

Parmi les réponses suivantes, que permet d'effectuer la méthode POST du protocole HTTP ?

#### **Réponses**

- A Définir le style d'une page web
- B Pirater des données bancaire
- C Envoyer une page web vers le client
- D Envoyer les données saisies dans un formulaire HTML vers un serveur

#### **Question D.3**

Les pages HTML sont affichées par …

#### **Réponses**

- A le compilateur
- B le serveur
- C l'interpréteur
- D le navigateur Web

#### **Question D.4**

Dans une page HTML, lequel de ces codes permet la présence d'un bouton qui appelle la fonction javascript afficher\_reponse() lorsque l'utilisateur clique dessus ?

- A <a href="afficher\_reponse()">Cliquez ici</a>
- B <br/>button if\_clicked="afficher\_reponse()">Cliquez ici</button>
- C <button value="Cliquez ici"><a> afficher\_reponse()</a></button>
- D <br/>  $\leq$   $\leq$   $\$

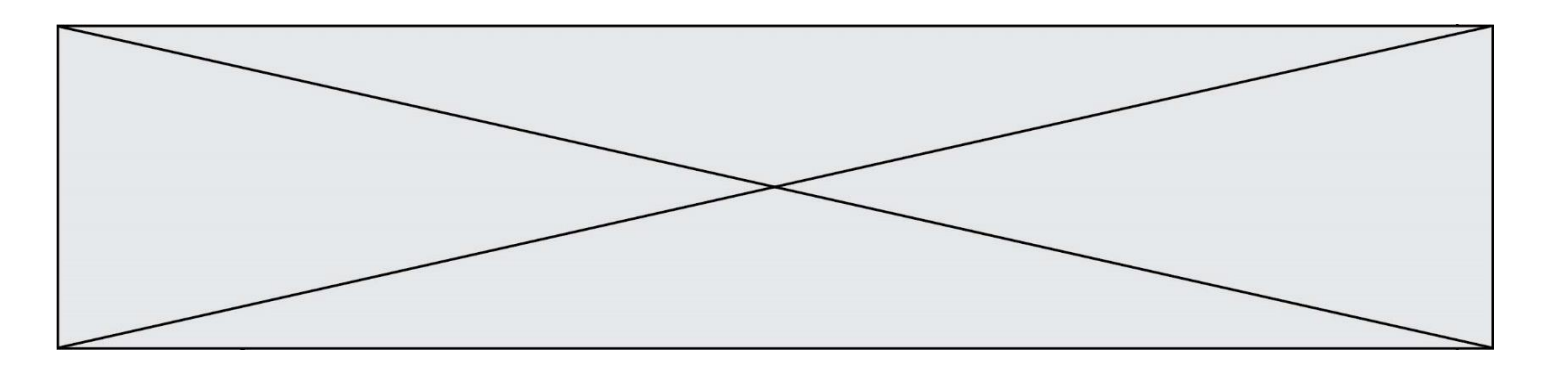

#### **Question D.5**

Mehdi a écrit une page HTML contenant des éléments input de formulaire. Il place ces éléments de formulaire :

#### *Réponses*

- A entre la balise <form> et la balise </form>
- B entre la balise <formulary> et la balise </formulary><br>C entre la balise <code> et la balise </code>
- entre la balise < code > et la balise </ code >
- D entre la balise <script> et la balise </script>

#### **Question D.6**

Quelle est la balise HTML utilisée pour indiquer un titre de niveau d'importance maximal ? *Réponses*

- A la balise <h0>
- B la balise <h1>
- C la balise <head>
- D la balise <header>

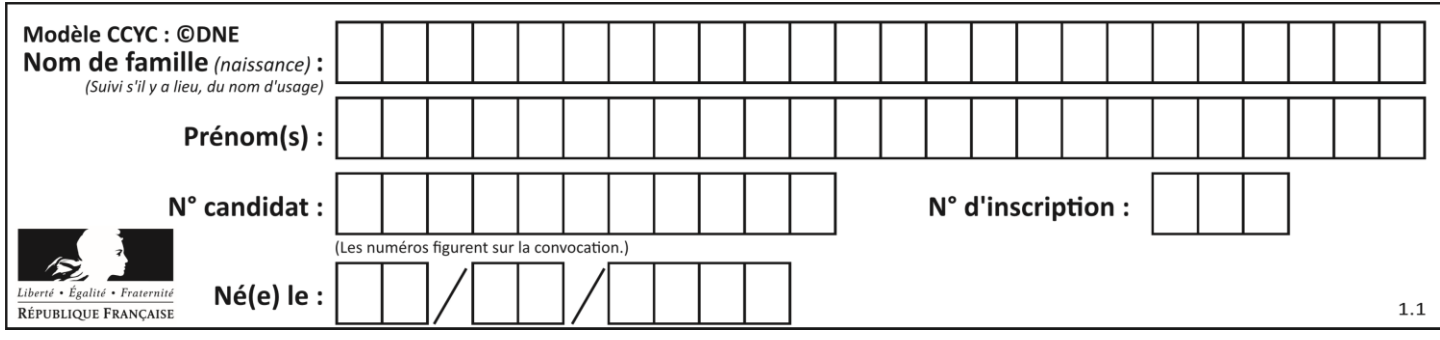

# **Thème E : architectures matérielles et systèmes d'exploitation**

### **Question E.1**

Dans le protocole de communication IP :

#### *Réponses*

- A Les données sont envoyées en une seule partie.
- B Les données sont envoyées en plusieurs parties qui suivent le même itinéraire au sein du réseau.
- C Les données sont envoyées en plusieurs parties qui suivent des itinéraires différents au sein du réseau et arrivent à destination en respectant l'ordre de leur envoi.
- D Les données sont envoyées en plusieurs parties qui suivent des itinéraires différents au sein du réseau et arrivent à destination dans un ordre quelconque.

#### **Question E.2**

Quel est l'effet de la commande shell suivante ?

```
cp NSI_ex1_Franck.txt NSI_ex1_Marie.txt
```
#### **Réponses**

- A Le fichier NSI\_ex1\_Franck.txt est copié sous le nom NSI\_ex1\_Marie.txt
- B Le fichier NSI\_ex1\_Franck.txt est renommé sous le nom NSI\_ex1\_Marie.txt
- C Le fichier NSI\_ex1\_Marie.txt est copié sous le nom NSI\_ex1\_Franck.txt
- D Le fichier NSI\_ex1\_Marie.txt est renommé sous le nom NSI\_ex1\_Franck.txt

#### **Question E.3**

Identifier parmi les éléments suivants celui qui n'est pas un capteur.

#### **Réponses**

- A haut-parleur
- B caméra
- C accéléromètre
- D microphone

#### **Question E.4**

Parmi les éléments suivants, lequel est un capteur ?

- A un bouton poussoir
- B un moteur
- C une diode électroluminescente
- D un afficheur à cristaux liquides

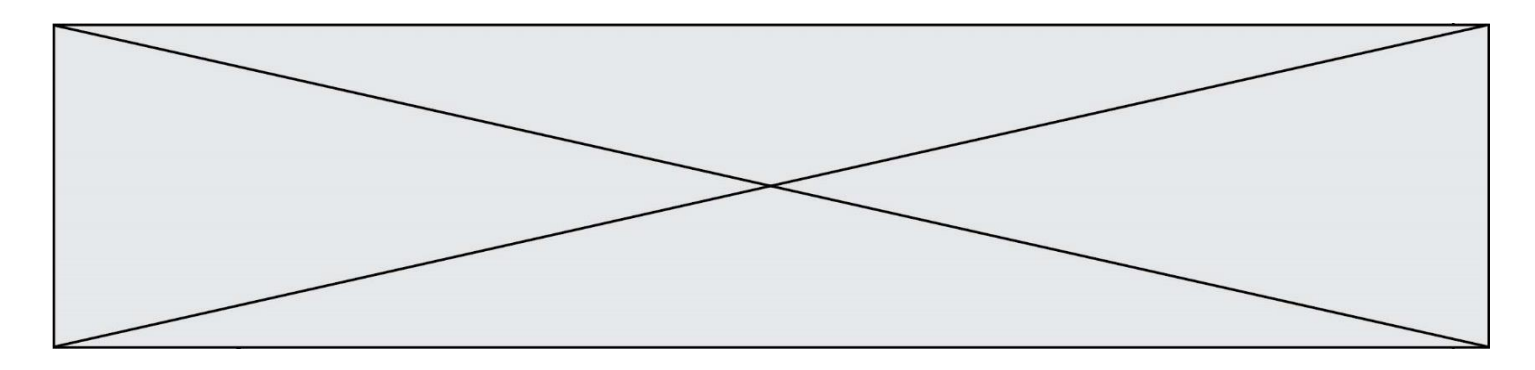

#### **Question E.5**

Sous Linux, la console indique que l'utilisateur se trouve dans le dossier /var/lib. Quelle commande doit-il exécuter pour revenir dans son dossier personnel /home/martin ?

#### **Réponses**

- A  $\cdots$  cd  $\sim$
- B cd /home
- C dir
- D dir /home/martin

#### **Question E.6**

Dans un terminal sous Linux, à quoi sert la commande traceroute ?

- A à afficher un itinéraire routier entre deux villes
- B c'est un synonyme pour la commande ping
- C à afficher le chemin suivi par des paquets à travers un protocole IP
- D à suivre pas à pas l'exécution d'un programme

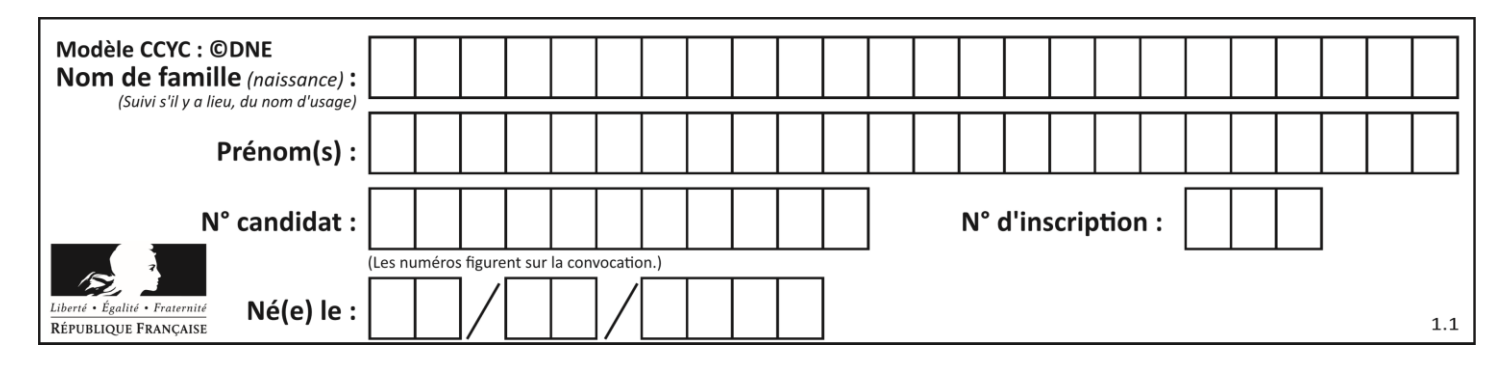

# **Thème F : langages et programmation**

#### **Question F.1**

Soit T un tableau de flottants, a et b deux entiers. On considère une fonction nommée somme renvoyant la somme des éléments du tableau d'indice compris entre a et b définie par :

```
def somme(T, a, b):
  S = 0for i in range(a, b+1) :
     S = S + T[i]return S
```
Quel ensemble de préconditions doit-on prévoir pour cette fonction ?

*Réponses*

- $A \quad a < b$
- B a < longueur(T) et b < longueur(T)
- C  $a \le b \le$  longueur(T)
- D a <= b < longueur(T) et T est un tableau trié

#### **Question F.2**

On définit une fonction f de la façon suivante :

```
def f(L,m):
     R = []
     for i in range(len(L)):
        if L[i] > m:
          R.append(L[i])
     return R
On définit L = [1, 7, 3, 4, 8, 2, 0, 3, 5].
Que vaut f(L, 4) ?
Réponses
A [0, 7, 0, 0, 8, 0, 0, 0, 5]
B [0, 0, 0, 5]
C [7, 8, 5]
D []
```
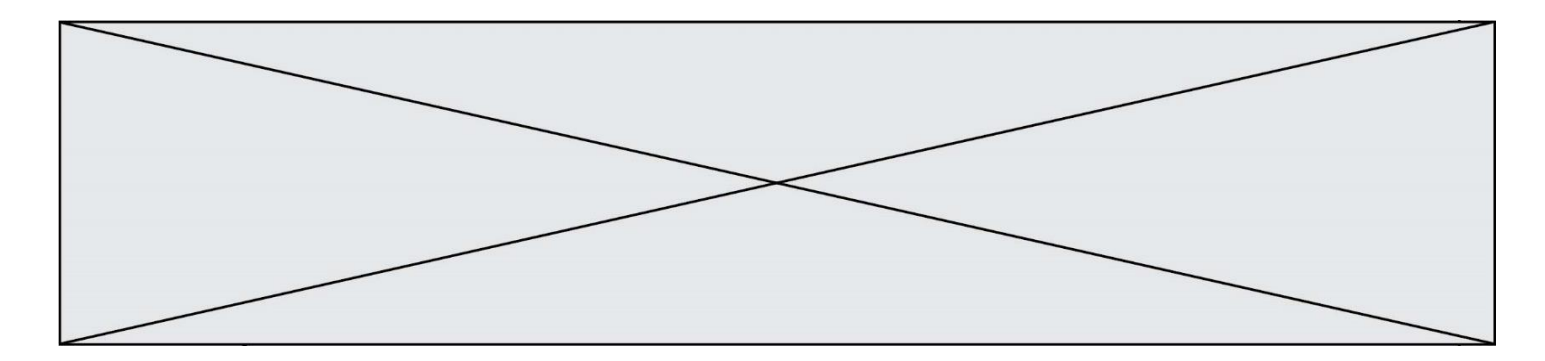

#### **Question F.3**

Ce programme ne renvoie pas toujours ses trois arguments dans l'ordre croissant. Parmi les tests suivants, lequel va permettre de détecter l'erreur ?

def ranger(a, b, c): if  $a > b$  : a,  $b = b$ , a if  $b > c$ : b,  $c = c$ , b return a, b, c

#### **Réponses**

- A ranger(1,2,3)
- B ranger(3,4,1)
- C ranger $(1,3,2)$
- D ranger(4,2,3)

#### **Question F.4**

La documentation de la bibliothèque random de Python précise que random.randint(a,b) renvoie un entier aléatoire N tel que  $a \le N \le b$ .

Afin d'obtenir un entier choisi aléatoirement dans l'ensemble {-4 ; -2 ; 0 ; 2 ; 4}, après avoir importé la librairie random de Python, on peut utiliser l'instruction :

#### **Réponses**

- A random.randint(0,8)/2
- B random.randint $(0,8)/2 4$
- C random.randint $(0,4)*2 2$
- D (random.randint $(0, 4) 2$ ) \* 2

#### **Question F.5**

Quelle est la valeur de la variable b à la fin de l'exécution du script suivant ?

$$
a = 3\nb = 6\nif a > 5 or b != 3:\nb = 4\nelse:\nb = 2
$$

- A 2
- B 4
- C 5
- D 6

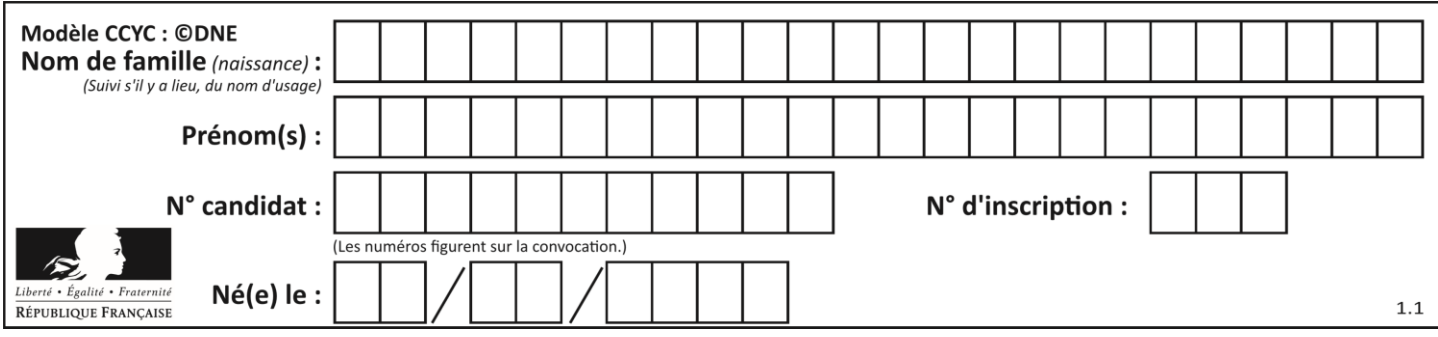

### **Question F.6**

Un programme Python commence par la ligne :

import os

À quoi sert cette ligne ?

- A c'est le début du squelette de tout programme Python
- B c'est la déclaration du système d'exploitation *(operating system)*
- C Python 3.6 exige cette ligne au début de tout programme
- D c'est la déclaration d'une bibliothèque (ou module) que le programme compte utiliser

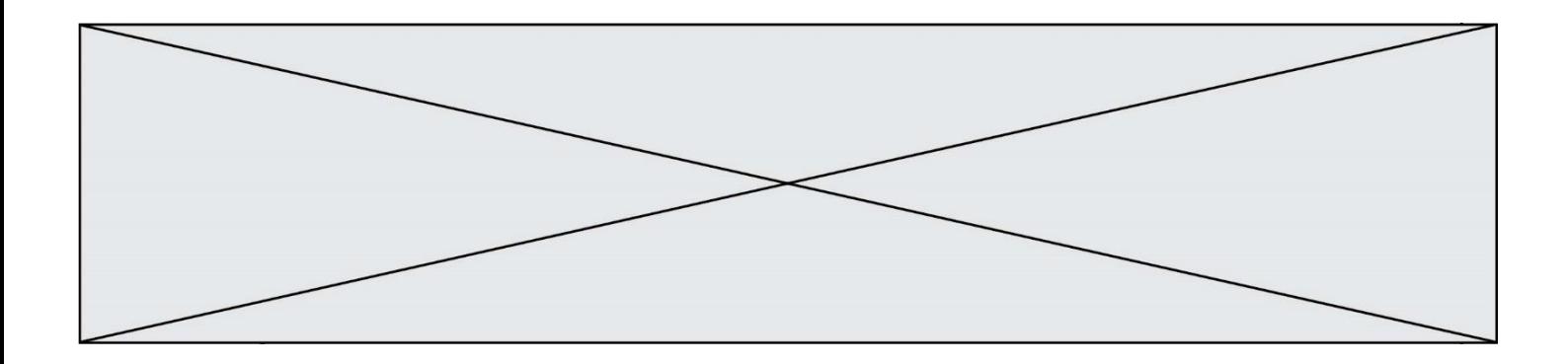

# **Thème G : algorithmique**

#### **Question G.1**

La fonction ci-dessous compte le nombre d'occurrences d'un élément x dans une liste L :

```
def compteur(L,x):
  n = 0for item in L:
     if item == x:
       n = n + 1return n
```
Comment évolue le temps d'exécution d'un appel de cette fonction si on prend comme argument une liste deux fois plus grande ?

#### **Réponses**

- A c'est le même temps d'exécution
- B le temps d'exécution est à peu près doublé
- C le temps d'exécution est à peu près quadruplé
- D impossible de le prévoir, cela dépend aussi de l'argument x

#### **Question G.2**

Qu'affiche le programme suivant :

```
a = 3b = 4if a > b and a == 3:
  print('vert')
if a > b and b == 4:
  print('rouge')
if a == 4 or b > a:
  print('bleu')
if a == 3 or a < b:
  print('jaune')
```
- A vert rouge
- B bleu jaune
- C bleu
- D vert jaune

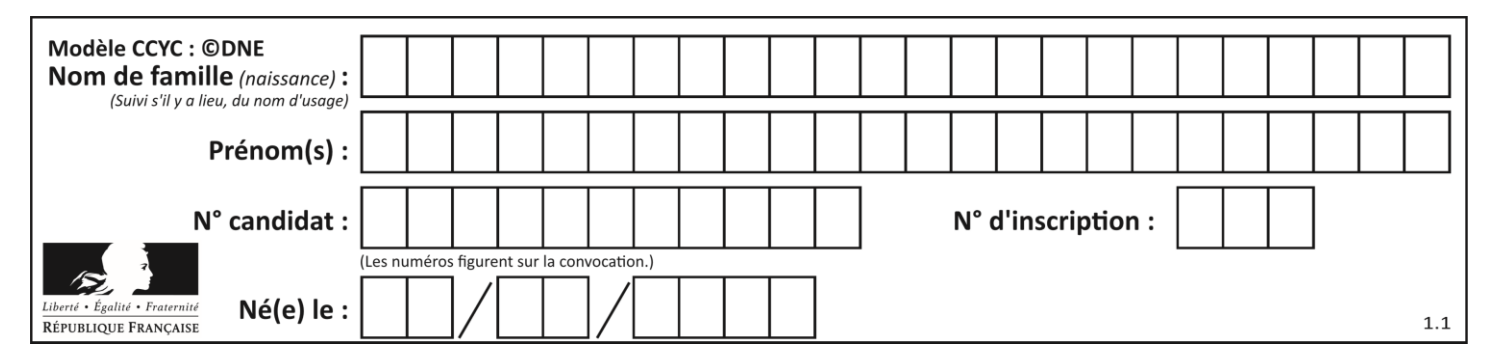

#### **Question G.3**

Que calcule la fonction suivante ?

```
def mystere(liste):
     valeur_de_retour = True
    indice = \overline{0}while indice \langle len(liste) - 1:
        if liste[indice] > liste[indice + 1]:
              valeur_de_retour = False
        indice = indice +1 return valeur_de_retour
```
#### *Réponses*

A la valeur du plus grand élément de la liste passée en paramètre

- B la valeur du plus petit élément de la liste passée en paramètre
- C une valeur booléenne indiquant si la liste passée en paramètre est triée
- D une valeur booléenne indiquant si la liste passée en paramètre contient plusieurs fois le même élément

#### **Question G.4**

On définit la fonction f comme suit :

def f(L):  $a = L[0]$ for x in L: if  $x < a$ :  $a = x$ return a

Quelle est la valeur renvoyée par l'appel  $f([7, 10.3, -4, 12, 7, 2, 0.7, -5, 14, 1.4])$ ? *Réponses*

#### $A - 5$

- B 1.4
- C 7
- D 14

#### **Question G.5**

On considère la fonction Python suivante, qui prend en argument une liste L et renvoie le maximum des éléments de la liste :

```
def rechercheMaximum(L):
  max = L[0] for i in range(len(L)):
    if L[i] > max:max = L[i]return max
```
On note  $n$  la taille de la liste.

Quelle est la complexité en nombre d'opérations de l'algorithme ?

- A constante, c'est-à-dire ne dépend pas de  $n$
- B linéaire, c'est-à-dire de l'ordre de  $n$
- C quadratique, c'est-à-dire de l'ordre de  $n^2$
- D cubique, c'est-à-dire de l'ordre de  $n^3$

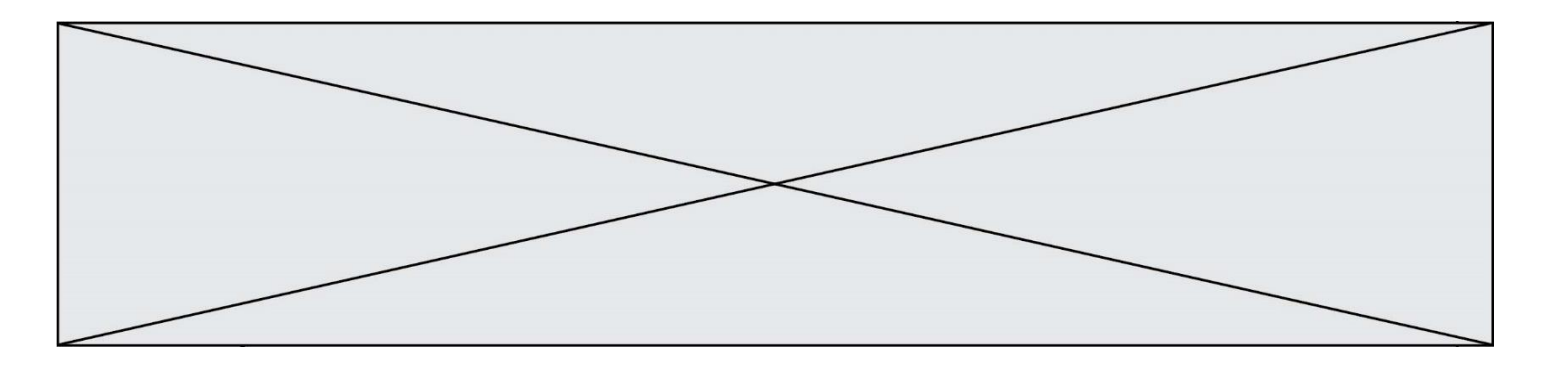

# **Question G.6**

On dispose en quantité illimité de pièces de 1 euro, 2 euros et 5 euros. On veut totaliser une somme de 18 euros. Quelle est la solution donnée par l'algorithme glouton ?

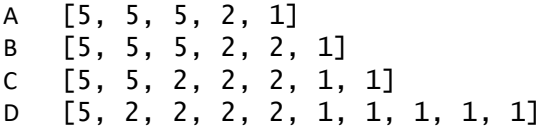